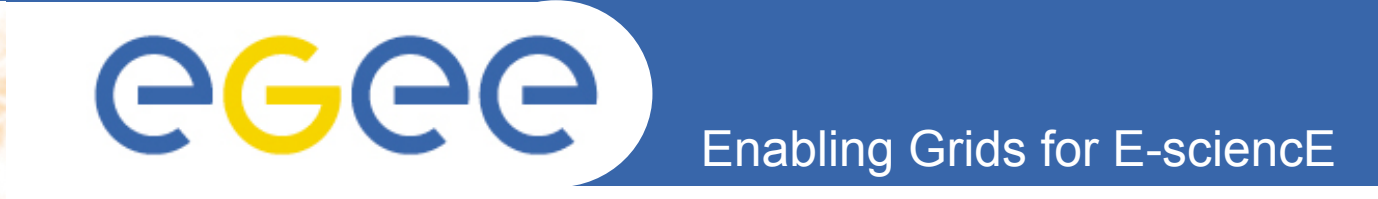

# **SEE Monitoring Service**

*C. Triantafyllidis C. Kanellopoulos* 

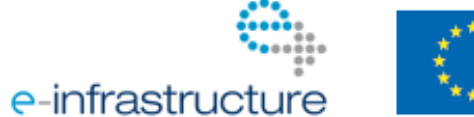

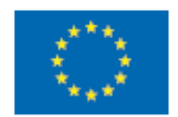

**www.eu-egee.org** 

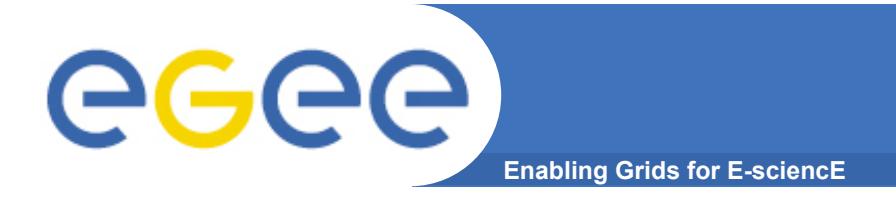

- **Drop-in replacement of the existing monitoring system (no need to modify existing SAM tests or the end points)**
- **Robust and scalable solution**
- **Monitoring results should have the ability to be consumed by multiple services**
- **Align with the new rCOD model and the transition to the EGI**

### **Architecture**

**Enabling Grids for E-sciencE** 

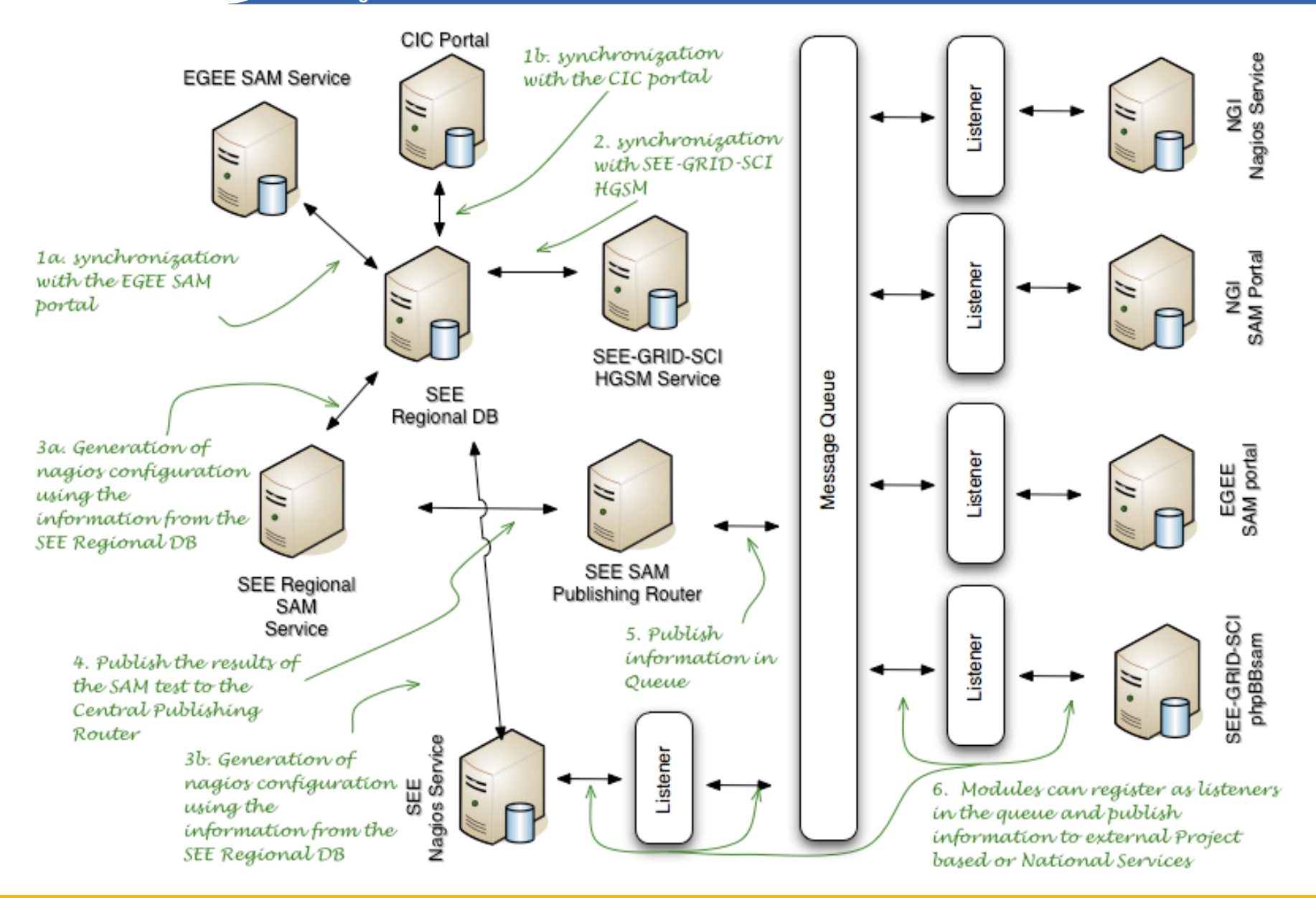

EGEE-III INFSO-RI-222667

egee

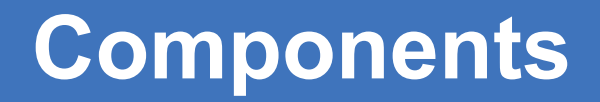

- eeee **Enabling Grids for E-sciencE** 
	- **SEE Regional DB**
	- **SEE Regional SAM Service**
	- **SEE SAM Publishing Router**
	- **SEE Message Queue**
	- **SEE Nagios Service**
	- **Existing SAM Portal**

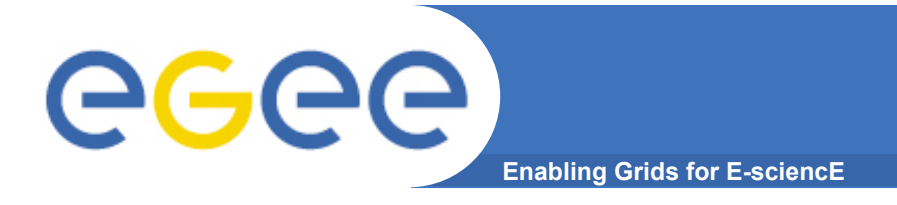

- **A site in SEE can belong to either/both EGEE-SEE SEE-GRID Infrastructures** 
	- Site information is registered to GOCDB (EGEE) and to HGSM (SEE-GRID)
- **Need to have a single authoritative point of information regarding all the sites in the region. Can be consumed by multiple services**
- **SEE Regional DB aggregates the information found in the EGEE and SEE-GRID databases in order to provide one coherent view of the regional infrastructure**

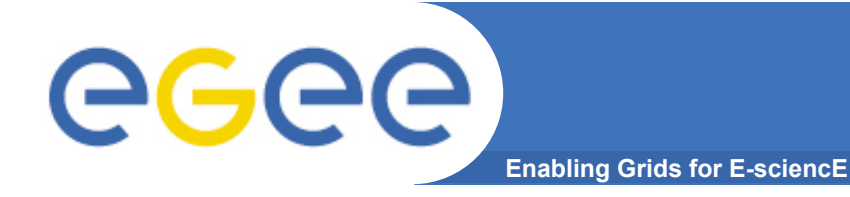

- **EGEE site information is registered in the GOCDB**
- **No external API to access the GOCDB data**
- **We retrieve the information from intermediate sources:** 
	- EGEE SAM portal (using the SOAP interface of the SAM portal)
	- CIC Portal (using the RSS feed functionality of the CIC portal)

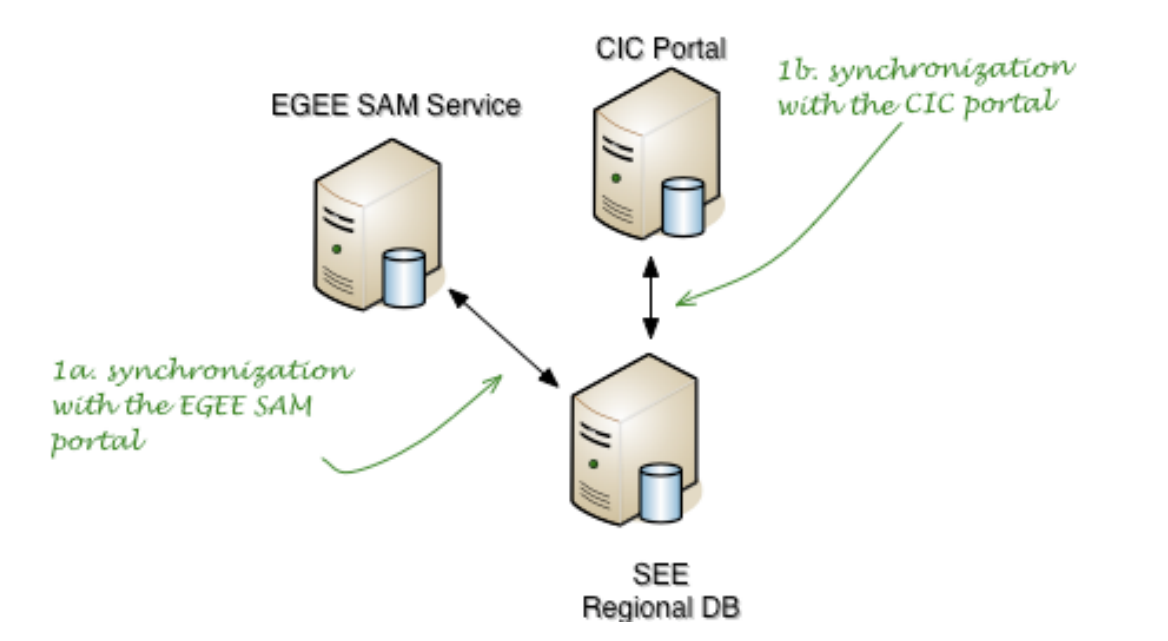

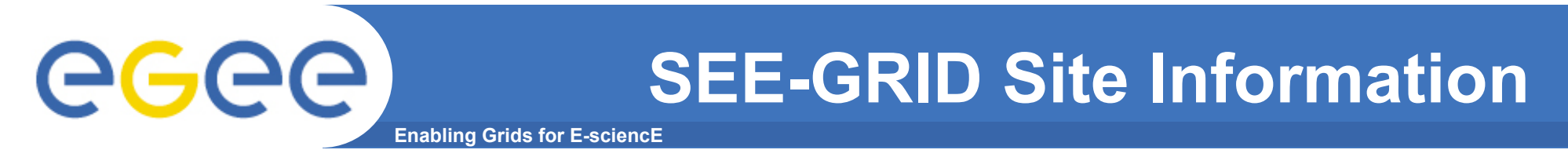

- **SEE-GRID Site information is registered in the HGSM**
- **We retrieve the information from the HGSM XML interface**

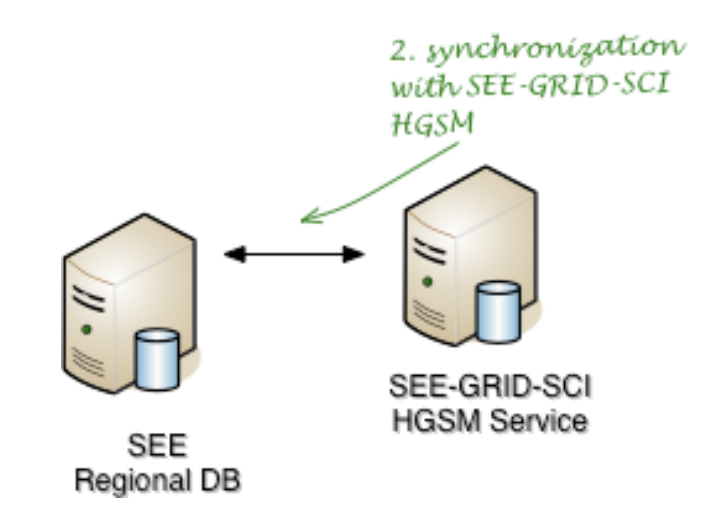

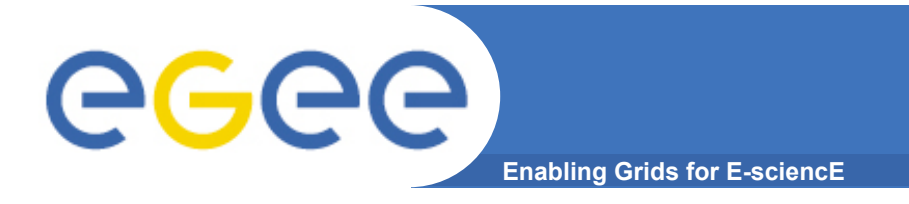

- **SOAP Interface (for the SAM tests)**
- **REST Interface (for the services such as Nagios, Pakiti etc)**

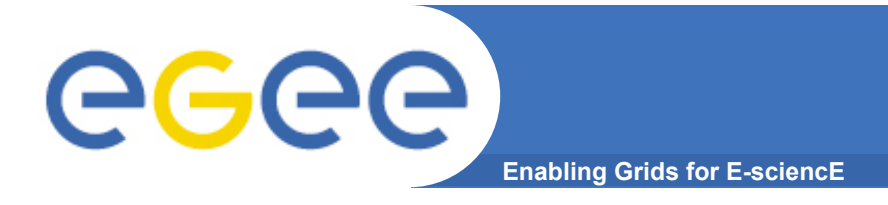

- **The SAM tests run from a standalone server**
- **Currently using the existing SAM suite** 
	- Fixed bug when using FQDN VOs (Savannah #43918)
	- Added configuration option to use local SE
	- Patched the code in order to use WMS instead of RB
- **SAM retrieve all necessary information from the SEE Regional DB**
- **Multiple SAM services could exist in order to distribute the load of executing SAM tests** 
	- Following the NGI model, the SAM Service can be operated at the national level
- **SEE SAM results are published to the SEE SAM Publishing Router**

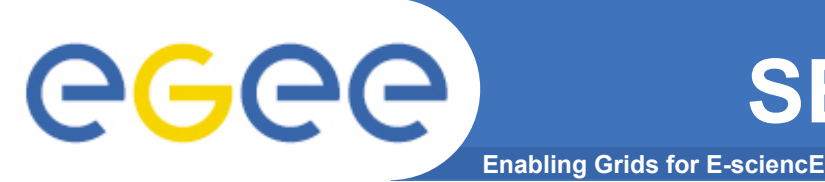

- **The SAM test results are published to the SEE SAM Publishing Router SOAP interface**
- **The S.S.P.R. submits the results to the Messaging Queue (it can be multiple queues if needed)**

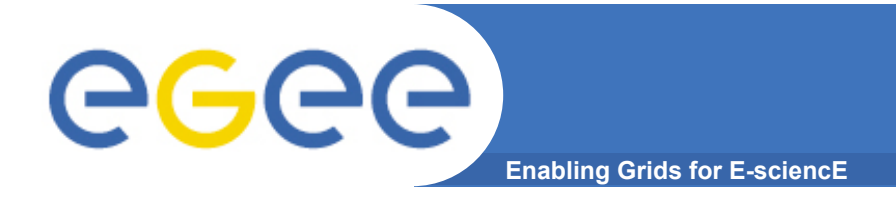

- **The SEE Message Queue (ActiveMQ) runs as a standalone service**
- **Multiple services can be registered in order to publish and retrieve information to and from the message queue**

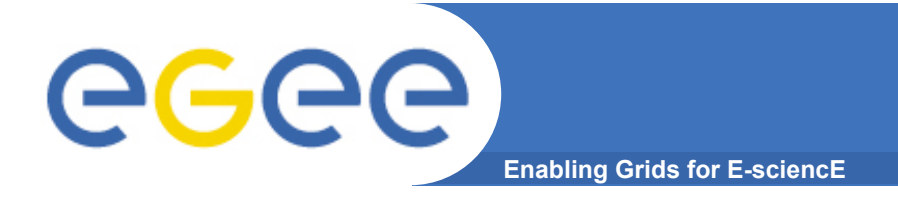

- **Creates configuration based on the information retrieved from the SEE Regional DB**
- **Tests are "Active and Passive Probes"**
- **Currently testing 4003 services on 256 hosts (80 sites)**

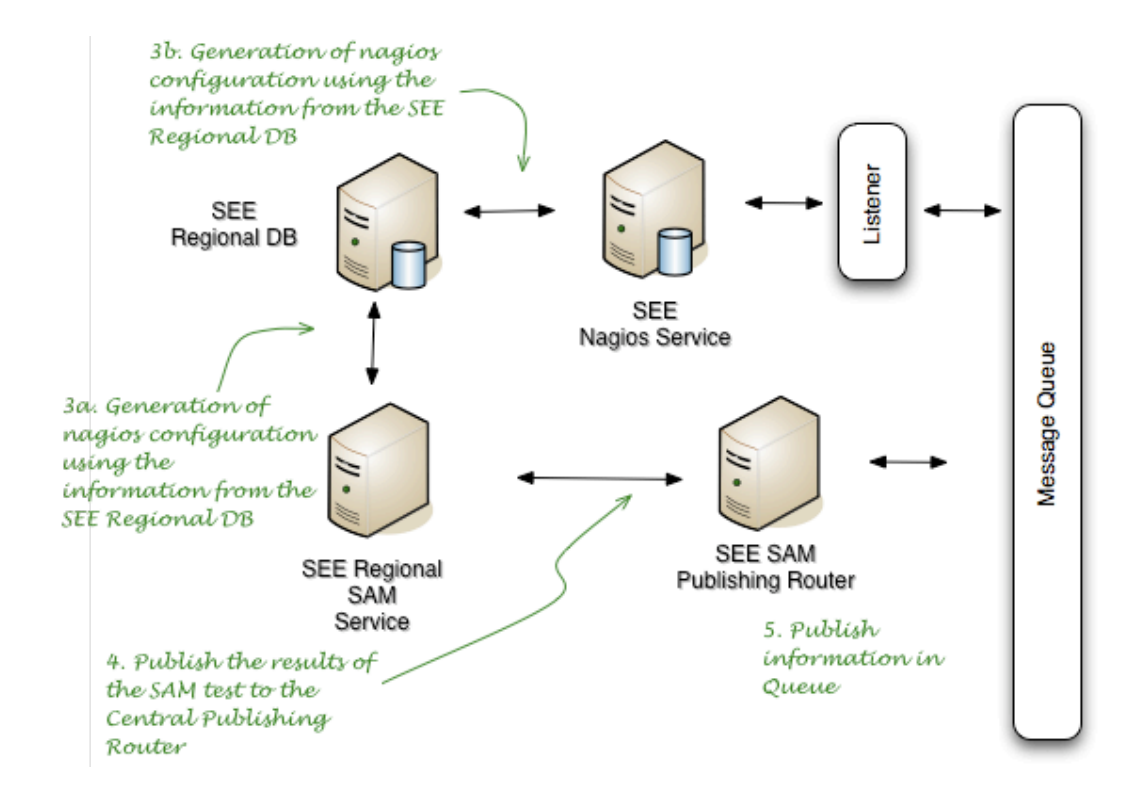

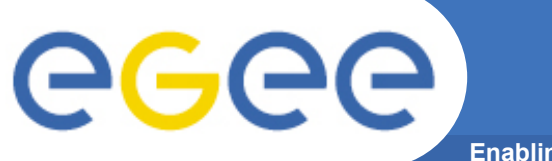

## **Active Nagios Probes**

**Enabling Grids for E-sciencE** 

- **ch.cern.LFC-Read**
- **ch.cern.LFC-Readdir**
- **ch.cern.LFC-ReadDli**
- **ch.cern.LFC-Write**
- **ch.cern.RGMA-ServiceStatus**
- **hr.srce.CAdist-Version**
- **hr.srce.GRAM-Auth**
- **hr.srce.GRAM-CertLifetime**
- **hr.srce.GRAM-Command**
- **hr.srce.GridFTP-Transfer**
- **hr.srce.MyProxy-CertLifetime**
- **hr.srce.MyProxy-Store**
- **hr.srce.WMProxy-CertLifetime**
- **hr.srce.WMProxy-RunJob**
- **org.nagios.BDII-Check**
- **org.nagios.GridFTP-Check**
- **org.nagios.GridICE-Check**
- **org.nagios.gsissh-Check**
- **org.nagios.gsissh-Check**
- **org.nagios.LocalLogger-PortCheck**
- **org.nagios.MDS-Check**
- **org.nagios.Tomcat-Check**
- **org.nagios.WMProxy-PortCheck**

#### EGEE-III INFSO-RI-222667

### • gr.auth.grid.SEE\_SAM-gRB-sft-submit

- gr.auth.grid.SEE\_SAM-LFC\_C-ls
- gr.auth.grid.SEE\_SAM-LFC\_C-ping
- 
- 
- 
- gr.auth.grid.SEE\_SAM-gRB-sft-listmatch

• gr.auth.grid.SEE\_SAM-gRB-sft-cancel

- gr.auth.grid.SEE\_SAM-CE-wn-sec-fp
- gr.auth.grid.SEE\_SAM-CE-sft-wn • gr.auth.grid.SEE\_SAM-CE-wn-sec-crl
- gr.auth.grid.SEE\_SAM-CE-sft-vo-swdir • gr.auth.grid.SEE\_SAM-CE-sft-vo-tag
- gr.auth.grid.SEE\_SAM-CE-sft-softver
- gr.auth.grid.SEE\_SAM-CE-sft-posix • gr.auth.grid.SEE\_SAM-CE-sft-rgma
- gr.auth.grid.SEE\_SAM-CE-sft-lcg-rm-rep
- gr.auth.grid.SEE\_SAM-CE-sft-lcg-rm-gfal
- gr.auth.grid.SEE\_SAM-CE-sft-lcg-rm-del • gr.auth.grid.SEE\_SAM-CE-sft-lcg-rm-free
- gr.auth.grid.SEE\_SAM-CE-sft-lcg-rm-cr
- gr.auth.grid.SEE\_SAM-CE-sft-lcg-rm
- gr.auth.grid.SEE\_SAM-CE-sft-job
- gr.auth.grid.SEE\_SAM-CE-sft-infosites
- 
- 
- 
- 
- gr.auth.grid.SEE\_SAM-CE-sft-crl

• gr.auth.grid.SEE\_SAM-CE-sft-caver

- 
- 

eeee

- 
- 
- 

• gr.auth.grid.SEE\_SAM-CE-sft-brokerinfo

- 
- 
- gr.auth.grid.SEE\_SAM-CE-sft-csh
- 
- 
- 
- 
- 
- 
- 
- 
- 
- 
- 
- 
- 
- 
- 
- 
- 
- 
- 
- 
- 
- 
- 
- 
- 
- 
- 
- 
- 
- 
- 
- 
- 
- 
- 
- 
- 
- 
- gr.auth.grid.SEE\_SAM-CE-sft-lcg-rm-cp
- 
- 
- 
- 
- gr.auth.grid.SEE\_SAM-LFC\_L-ls • gr.auth.grid.SEE\_SAM-LFC\_L-ping

**Enabling Grids for E-sciencE** 

- gr.auth.grid.SEE\_SAM-LFC-ls
- gr.auth.grid.SEE\_SAM-LFC\_L-writefile

**Passive Nagios Probes** 

• gr.auth.grid.SEE\_SAM-SRMv2-ls

• gr.auth.grid.SEE\_SAM-SRMv2-ls-dir • gr.auth.grid.SEE\_SAM-SRMv2-put

• gr.auth.grid.SEE\_SAM-LFC\_C-writefile • gr.auth.grid.SEE\_SAM-SRMv2-gt

- gr.auth.grid.SEE\_SAM-LFC-ping
- gr.auth.grid.SEE\_SAM-LFC-writefile
- gr.auth.grid.SEE\_SAM-RB-sft-cancel
- gr.auth.grid.SEE\_SAM-RB-sft-listmatch

• gr.auth.grid.SEE\_SAM-SRM-advisory-delete

• gr.auth.grid.SEE\_SAM-SRMv1-get-SURLs

• gr.auth.grid.SEE\_SAM-SRMv2-get-SURLs

- 
- gr.auth.grid.SEE\_SAM-RB-sft-submit

• gr.auth.grid.SEE\_SAM-SE-lcg-cp • gr.auth.grid.SEE\_SAM-SE-lcg-cr • gr.auth.grid.SEE\_SAM-SE-lcg-del

• gr.auth.grid.SEE\_SAM-SRM-get • gr.auth.grid.SEE\_SAM-SRM-put • gr.auth.grid.SEE\_SAM-SRMv1-del • gr.auth.grid.SEE\_SAM-SRMv1-get

• gr.auth.grid.SEE\_SAM-SRMv1-gt • gr.auth.grid.SEE\_SAM-SRMv1-ls • gr.auth.grid.SEE\_SAM-SRMv1-ls-dir • gr.auth.grid.SEE\_SAM-SRMv1-put • gr.auth.grid.SEE\_SAM-SRMv2-del • gr.auth.grid.SEE\_SAM-SRMv2-get

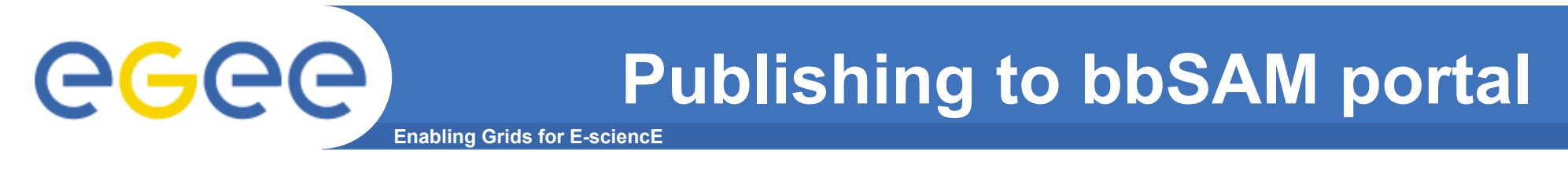

• **SLA monitoring in SEE-GRID is done by the bbSAM portal** 

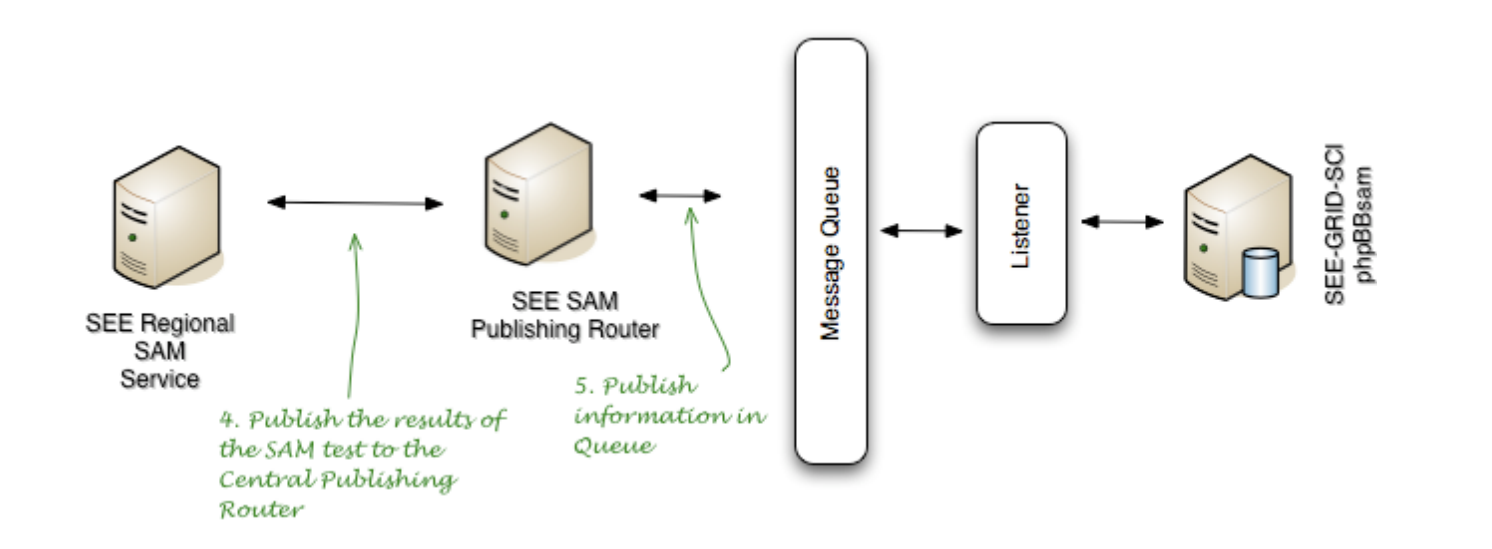

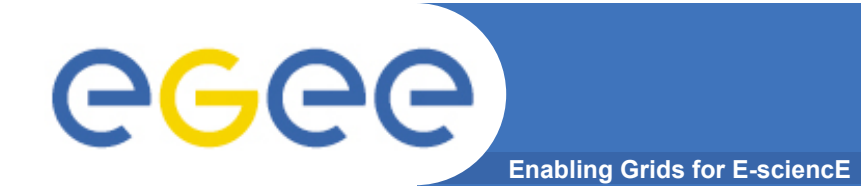

# **Thank you**